# P.O.O. (Programmation Orientée Objet)

**CHOUITI Sidi Mohammed**

Cours pour L2 en Informatique Département d'Informatique Université de Tlemcen 2019-2020

#### Plan du cours

- 1. Introduction à la Programmation Orientée Objet
- 2. Classes et Objets
- 3. Héritage, polymorphisme
- 4. Abstraction et déclaration finale
- 5. Interface, implémentation et Paquetage
- 6. Classes Courantes en Java
- 7. Gestion des Exceptions
- 8. Interfaces graphiques

Fichier « Forme.java"

#### class Forme{

}

Point2D centre;

Forme(){ centre=new Point2D(); } Forme(Point2D c){ centre=c; } void deplacer(Vecteur2D vecteur) { centre.x  $+=$  vecteur.x; centre.y  $+=$  vecteur.y; } void deplacer(double x,double y) { centre.x  $+= x$ ; centre.y  $+= y;$  } void deplacerH(double x) { centre.x  $+= x;$  } void deplacerV(double y) { centre.y  $+= y;$  }

#### double surface() { return 0; }

```
void afficher(String nature){ 
     System.out.print("Objet " + nature+" :\n\tcentre : ");
centre.afficher(); }
```
Fichier « Carre.java »

```
class Carre extends Forme {
   double longueur;
```

```
 Carre(){ longueur=1; }
Carre(Point2D c,double 1){ super(c); longueur=1; }
```
#### double surface() { return longueur \* longueur; }

```
 void afficher(){
     super.afficher("Carre");
     System.out.println("\n\tlongueur : " + longueur);
 }
                        }
```
Fichier « Cercle.java »

```
class Cercle extends Forme {
   double rayon;
```
}

}

```
 Cercle(){ rayon=1; }
 Cercle(Point2D c,double l){ super(c); rayon=l; }
```

```
 double surface() { return rayon * rayon; }
```

```
 void afficher(){
   super.afficher("Cercle");
  System.out.println("\n\trayon : " + rayon);
```
## Méthode abstraite

# Il peut donc, dans certains cas, être utile de définir une méthode sans en donner le code. Utilisation du mot clé abstract

abstract double surface();

au lieu de

double surface(){ return 0; }

Fichier « Forme.java"

#### abstract class Forme{

}

Point2D centre;

Forme(){ centre=new Point2D(); } Forme(Point2D c){ centre=c; } void deplacer(Vecteur2D vecteur) { centre.x  $+=$  vecteur.x; centre.y  $+=$  vecteur.y; } void deplacer(double x,double y) { centre.x  $+= x$ ; centre.y  $+= y;$  } void deplacerH(double x) { centre.x  $+= x;$  } void deplacerV(double y) { centre.y  $+= y;$  }

#### abstract double surface() ;

```
void afficher(String nature){ 
     System.out.print("Objet " + nature+" :\n\tcentre : ");
centre.afficher(); }
```
#### Faire usage de l'abstraction

On ne peut plus créer d'objet de la classe Forme

# Attributs et méthodes constants

#### Attributs constants

}

```
class Math { 
       final double PI = 3.141592654; // Attribut de classe
       void exemple(){ 
              final int value = 2; // Variable
       } 
}
```
#### **Ou encore**

```
class Math { 
       final double PI ; 
       Math(double delta) { 
               PI = 3.141592654 + delta; 
       }
```
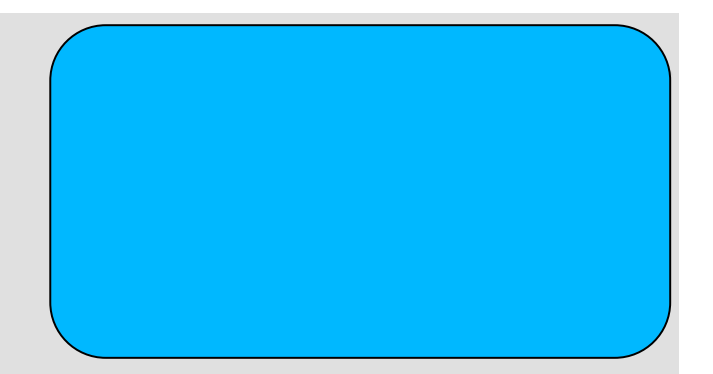

# Objet Constant

```
class Math { 
      double PI = 3.141592654;
```
référence (son pointeur).

}

}

```
static public void main(String args[]){ 
       final Math m=new Math(); 
       m=new Math(); // n'est plus autorisé
       m.PI = 6.28; // est autorisé
```
## Méthodes finales

lorsque vous déclarez, dans une classe donnée, une méthode finale, il vous sera alors impossible de la redéfinir dans les sousclasses.

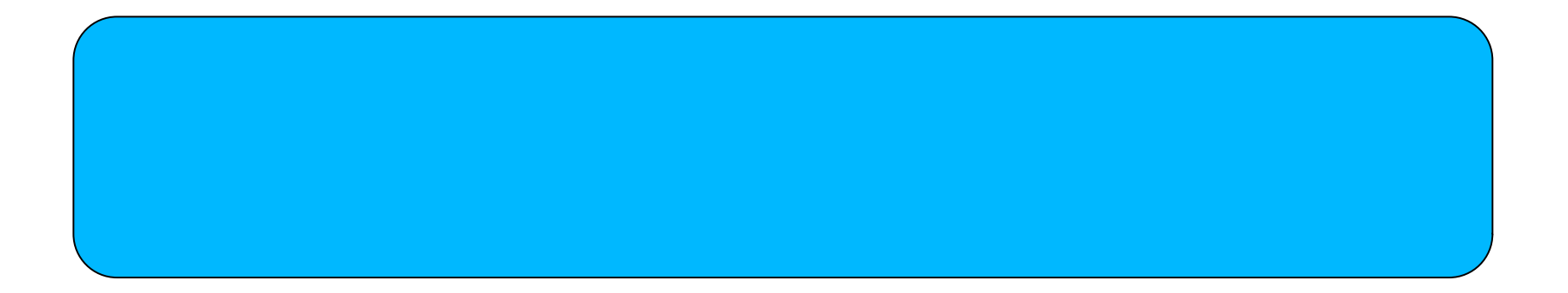

class ClasseQueconque {

}

}

void methodeQuelconque(final int x){

// On affiche la valeur du paramètre System.out.print(x);

// Ceci marche très bien int  $y = 2 * x$ ;

// Ceci ne marche pas du tout !!!  $x + = 2$ ;

## Classes finales

Se sont des classes dont on **ne peut pas hériter**, qui **ne peuvent pas avoir de sous-classes.**

De nombreuses classes de la bibliothèque standard Java sont déclarées comme final telles que :

```
java.lang.System
java.lang.String,
java.lang.Integer,
etc.
```